## 6mm Fuse Clips - PCB type

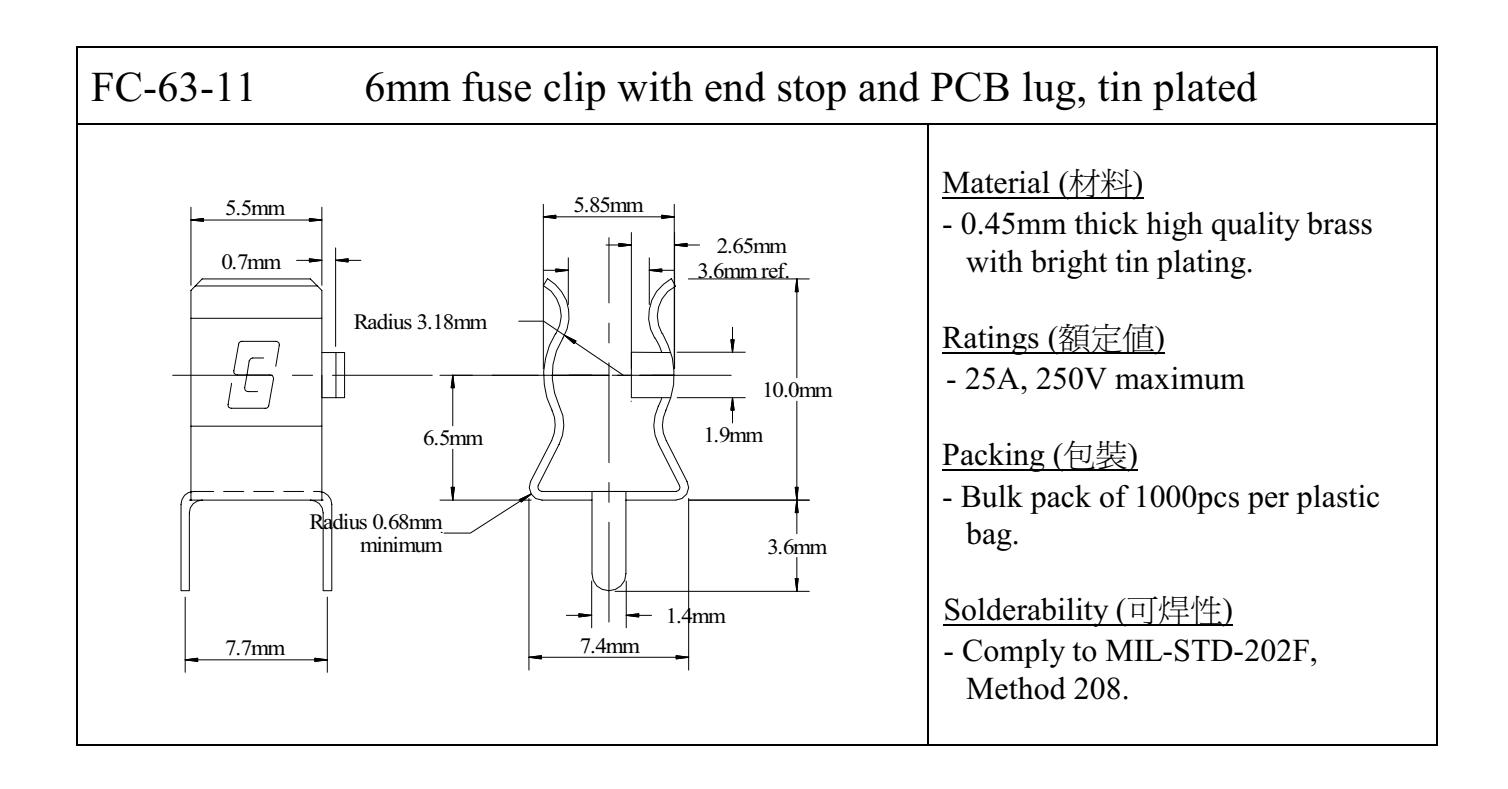

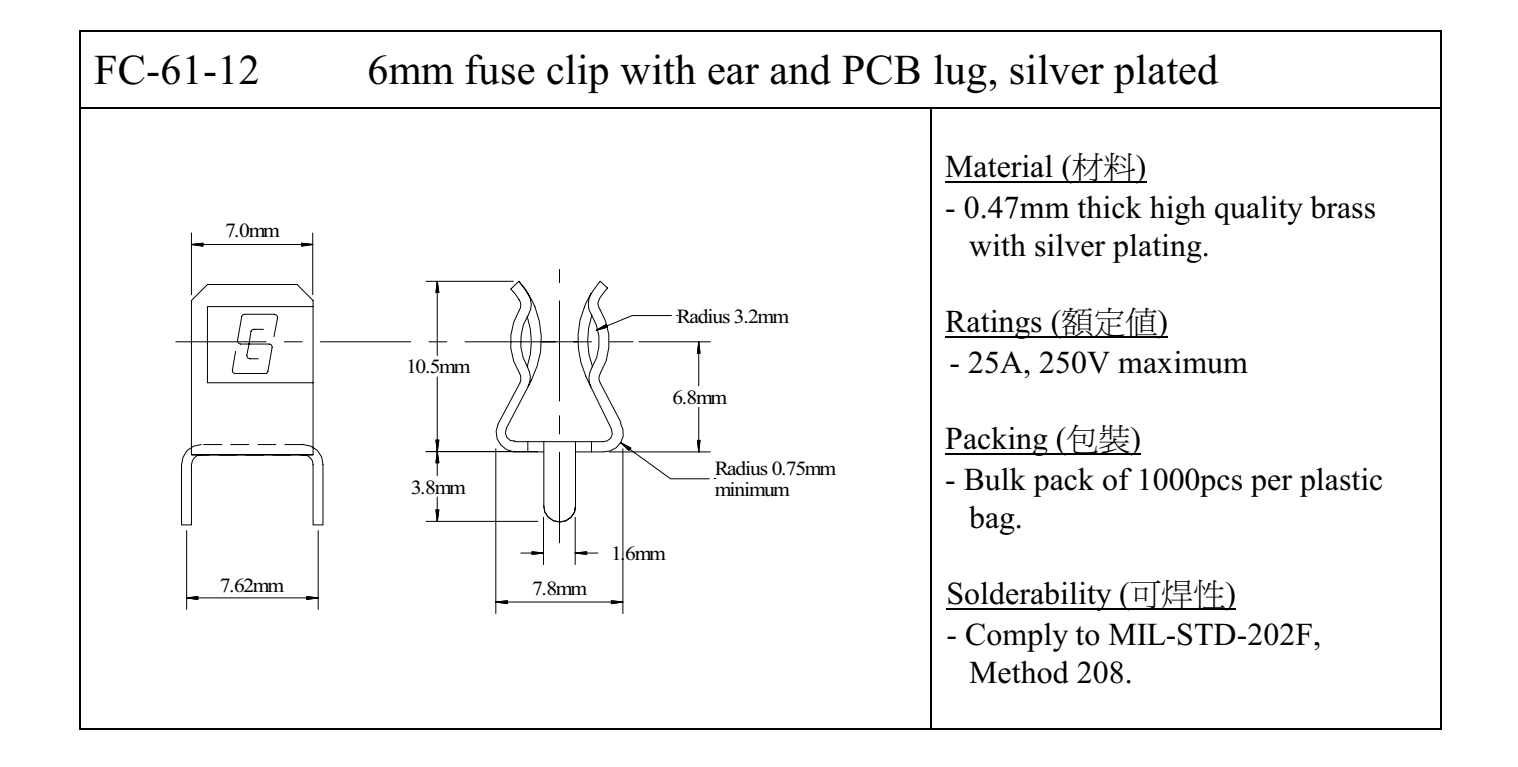

Specifications subject to change without notice